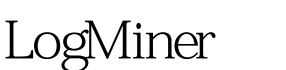

## Oracle

https://www.100test.com/kao\_ti2020/644/2021\_2022\_LogMiner\_E6 \_97\_c102\_644967.htm "tbbnc"> 1. logminer LogMiner \$ORACLE\_HOME/rdbms/admin/dbmslm.sql SORACLE\_HOME/rdbms/admin/dbmslmd.sql. **SYS** \*\*\*\*\*\*\*\*\*\*\*\*\* flat  $f\Gamma$ AI TFR SYSTEM SET UTL\_FILE\_DIR = d:\oracle\logmnr  $SCOPE = SPFILE$ **EXECUTE** dbms\_logmnr\_d.build(dictionary\_filename = gt. D:\oracle\logmnr,options=gt.c:\1\_3814.dbf, Options=gt.c:\1\_3815.dbf,Options=gt.D:\oracle\logmnr\dirctionary  $.$ ora $).$ redo file  $\left($ redo file EXECUTE DBMS\_LOGMNR\_D.build(options = gt.c:\1\_3814.dbf, Options= gt.c:\1\_3815.dbf, Options= gt. DBMS LOGMNR D.STORE IN REDO LOGS). CREATE TABLE temp AS SELECT \* FROM vSlogmnr\_contents.  $P$ <sub>C</sub> $\Delta$  $\Omega$ 

EXECUTE dbms\_logmnr.end\_logmnr(). 10. LogMiner

LogMiner and redo logs and LogMiner 1. LogMiner LogMiner LogMiner  $\alpha$ LogMiner UNIX Oracle 8i , the UNIX oracle of  $UNIX$ LogMiner, Microsoft NT LogMiner 3. LogMiner de 8(1)Oracle 8(1)September 8(1)September 8(1)September 8(1)September 8(1)September 8(1)September 8(1)September 8(1)September 8(1)September 8(1)September 8(1)September 8(1)September 8(1)September 8(1)September 8(1)Septembe 4. oracle 10g logmnr SUPPLEMENTAL LOG DATA ALTER DATABASE ADD SUPPLEMENTAL LOG DATA (PRIMARY KEY, UNIQUE INDEX) COLUMNS. SUPPLEMENTAL LOG DATA ALTER DATABASE DROP SUPPLEMENTAL LOG DATA (PRIMARY KEY, UNIQUE INDEX) COLUMNS. oracle Oracle Oracle Oracle 100Test 200Test 200Test 200Test 200Test 200Test 200Test 200Test 200Test 200Test 200Test 2007

www.100test.com